NetCPS Crack [32|64bit]

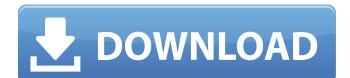

# NetCPS Free Download [32|64bit] [2022]

- NetCPS was built by maro@juniper.com. It is part of the Juniper Networks BSD Group, and it is licensed under the BSD license. - Once the application is started, it uses a normal TCP/IP connection to the remote machine, which remains in idle state, waiting for the NetCPS program to go. - Once started, NetCPS waits for a "CTRL+C" keystroke to exit (this is built into the program), then you can press ENTER to start sending data to the remote machine, which remains idle. - When there is any traffic to the remote machine, it increases its throughput by using CPU as needed. NetCPS uses a balanced binary search algorithm to detect the traffic rate that it can handle. - NetCPS uses timeouts to detect the remote machine being online or offline. It automatically shuts down after 60 minutes of no traffic. - When NetCPS performs network changes, it automatically records the throughput that it will receive under normal conditions, so that you can reliably compare its throughput with the expected throughput. - This program also allows you to do a "netcps ip.addr.of.local.machine" to check the throughput if you are running the NetCPS program locally. - NetCPS uses INADDR ANY as its default local IP address to be able to do both TCP/IP connections to any remote machine and loopback connections. - You can change the default INADDR ANY of NetCPS to any IP address. Once it is changed, you can start NetCPS again without the remote machine running a fixed IP address. -You can also change the default local IP address to any IP address using "netcps -I IP.ADDRESS". -NetCPS prints its performance on each run. It also logs its performance to a file named "netcps throughput.log". - You can use this program to measure the network throughput of a large web site. To record the throughput, run it on your local machine, then follow these steps to log it to a file: \* netcps -l www.microsoft.com [it will say "netcps is not running", but it's really there. Netcps requires a TCP/IP connection] \* open

# NetCPS X64 [Latest]

-n: the number of tests to run, if >0. -s: the number of seconds to run, if >0. -r: the TCP retransmission timeout. -d: the number of seconds between datagrams. If -1, the interval is assumed to be 0. -u: the number of seconds between checks. If -1, the interval is assumed to be 0. -m: the number of seconds to wait for the other machine to start. -i: the network interface to use. Can be: Local, Local-USB, Nome, Nome-USB, NIC, NIC-USB, NIC-RT -s: now it starts to measure the performace. It measures TCP and UDP transfer costs for both direction. -t: now it starts to measure throughput. It measures TCP and UDP transfer costs for both direction. -L: now it starts to measure latency. -U: now it starts to measure the application throughput. -L / U: now the application throughput is measured using bulk transfer measurements. -v: now it starts to measure the DNS latency. -p: now it starts to measure the ping/icmp latency. -D: now it start to measure the TTL/fragmentation values. -h: now it starts to measure the availability of the machine. -m: now it starts to measure the multicast throughput. -w: now it starts to measure the TCP/IP connection window size -p: now it starts to measure the ping latency of a machine. NetCPS Crack Keygen tries to measure as many (high latency) services as possible. Using UDP-based measurement. Works very well for the ping latency. How to use NetCPS 2022 Crack: Windows: Start netcps.exe -s -n Linux: Start netcps.sh -n FreeBSD: Start netcps.sh -n -g Available tests: 1-Ping-Pong: Send 100M data packets from one machine to the other. 2-Ping-Tcp: Send 100M data packets from one machine to the other. 3-Ping-Udp: Send 100M data packets from one machine to the other. 4-UDP-UDP: Send 1000M data packets from one machine to the other, UDP speed vs aa67ecbc25

### **NetCPS Crack**

======= CPS stands for common packets per second, and measures the effective performance of a TCP/IP network. Using raw TCP/IP, it will send a 1 MB file, and measure the packet rate. NetCPS is simply a decoder (tsocket) attached to a tsocket, which pipes the incoming TCP packets over UDP (and optionally to a tcl script). The script itself is a 2 line demo. The tsocket receives a filename from standard input, and will write the collected TCP packets to the socket. NetCPS will decode the incoming packets (actually, both from TCP and from UDP packets). The plaintext file(s) will be written to the standard output, and the original TCP packets will be shown with inet tcpdump decode. Note that the processing of the incoming data will take CPU resources, and NetCPS tries to minimize the CPU time needed to operate. Because of this, NetCPS might in some cases fail to measure the full performance on a system. For example, the time for NetCPS to write the plaintext files to disk might take some time. NetCPS was originally written for a single CPU system. However, NetCPS is now a multi-processor TCP/IP encoder and decoder. The encoder is optimized to process packets in parallel, and does not require external lock synchronization. NetCPS can encode data simultaneously from multiple processes, and does not require a single CPU to operate. Thus, this version has good reliability. The decoder script and the netcps binary can be read from standard input, which can be very handy when sending data to NetCPS from a pipe, or when piping data to other programs (for example, samtools/bcftools with command: samtools bcftools -d pipe ip.addr.of.NetCPS | bcftools fsnx -r [-'). NetCPS is also available as a 64-bit executable program from the following URLs: It's also available as a 32-bit executable as NetCPS.4exe from

#### What's New In?

The "netcps" application delivers TCP/IP data from one machine to another, using a "normal" IP application. The "ip" application which serves as the source of the data can be any application which can be controlled by a remote shell (Kerberos is good for this). The remote "netcps" program that gets the data, usually acts as a GUI front end. The source machine takes the data and distributes it to the destination machine. All traffic is shown in the source application's traffic statistics, such as send and receive counts, and accurate timings. NetCPS requires an IP header with 20 bytes of version, 3 bytes of tos, 5 bytes of physical id, 2 bytes of linear id, and the data. The IP header is written from the source machine's IP stack to the network card driver. The TCP header has 8 bytes of source port, 8 bytes of destination port, 1 byte of seq number, 1 byte of ack number, 8 bytes of flags, 8 bytes of window, and 8 bytes of checksum. The data is sent to the network card driver, which compresses the TCP data and sends it to the receiving application. The sending application uses a linked list to track the packets. The list can contain up to 5 packets, but any additional packets are gueued for delivery. Each packet contains an integer as the name. The receiving application also uses a linked list, which corresponds to the sending application's list. Each packet in the receiving list can be referenced by an integer which is also stored in the sending application's packet list. The two linked lists are coordinated through an index passed to the call to recv. The index is incremented every time a new packet is received, so the receiving list always points to the most recent received packet. If the number of packets exceeds the maximum, the index is wrapped. NetCPS adds 32 bytes to the length of the IP header so it can have the data to go along with the header. This is a bit wasteful, since most of the netCPS data consists of incremental updates of the packet index. There are far fewer data updates than headers, and a netCPS application usually compresses the data before sending it. NetCPS Example: The example below shows the flow of data in an example where 2 machines are exchanging data using TCP/IP. The source machine is a shell application which uses port 999. The application on the other machine, which is controlling the source

### System Requirements:

OS: Windows 8, Windows 7, Windows Vista (SP2), Windows XP (SP2) Processor: 1.6 GHz Dual-Core or equivalent Memory: 1 GB RAM Video: Direct X 10-compatible graphics card with WDDM 2.0 (ATI/NVidia), or NVIDIA 6-series with Geforce Experience, and 64MB video RAM Display: 1024 x 768 resolution, 16:9 Storage: 8GB available space Input Device: Keyboard and mouse Sound Card: DirectX-compatible

http://infoimmosn.com/?p=19003

http://kallatoyotasengkang.com/?p=2400

https://in-loving-memory.online/wp-content/uploads/2022/07/Neo MP3 Player.pdf https://fortworth-dental.com/clicktodesktop-crack-download-2/ http://www.kiwitravellers2017.com/2022/07/12/browser-restore-download-march-2022/ http://amlakzamanzadeh.com/wp-content/uploads/2022/07/Oops File Manager.pdf https://itoflies.com/3dmark05-crack-license-key-full-download-march-2022/ http://pearlhmmph.com/wp-content/uploads/2022/07/cClearly.pdf https://fortworth-dental.com/longbar-crack-with-keygen-free-updated-2022/ https://wilsonvillecommunitysharing.org/remover-for-win32-expiro/ https://sunnygeeks.com/wp-content/uploads/2022/07/dawapri-1.pdf https://budgetparticipatifnivernais.fr/wp-content/uploads/2022/07/iStonsoft ePub Converter.pdf https://weilerbrand.de/wp-content/uploads/2022/07/HelpAid.pdf https://www.place-corner.com/paragon-easy-cd-dvd-recorder-crack-patch-with-serial-kev/ https://assicurazioni-finanza.com/2022/07/11/chrispc-win-experience-index-6-16-20-crack/ http://beddinge20.se/?p=10275 https://belz-elektromagie.de/wp-content/uploads/2022/07/ESign Signature Capture Plugin For FileM aker Crack Free Updated2022.pdf https://www.sprutha.com/wpcontent/uploads/2022/07/Duplicate Files Deleter Crack License Keygen X64.pdf https://tarpnation.net/logfilter-1-1-0-crack-with-registration-code-free-download-latest-2022/

http://fritec-doettingen.ch/?p=29084